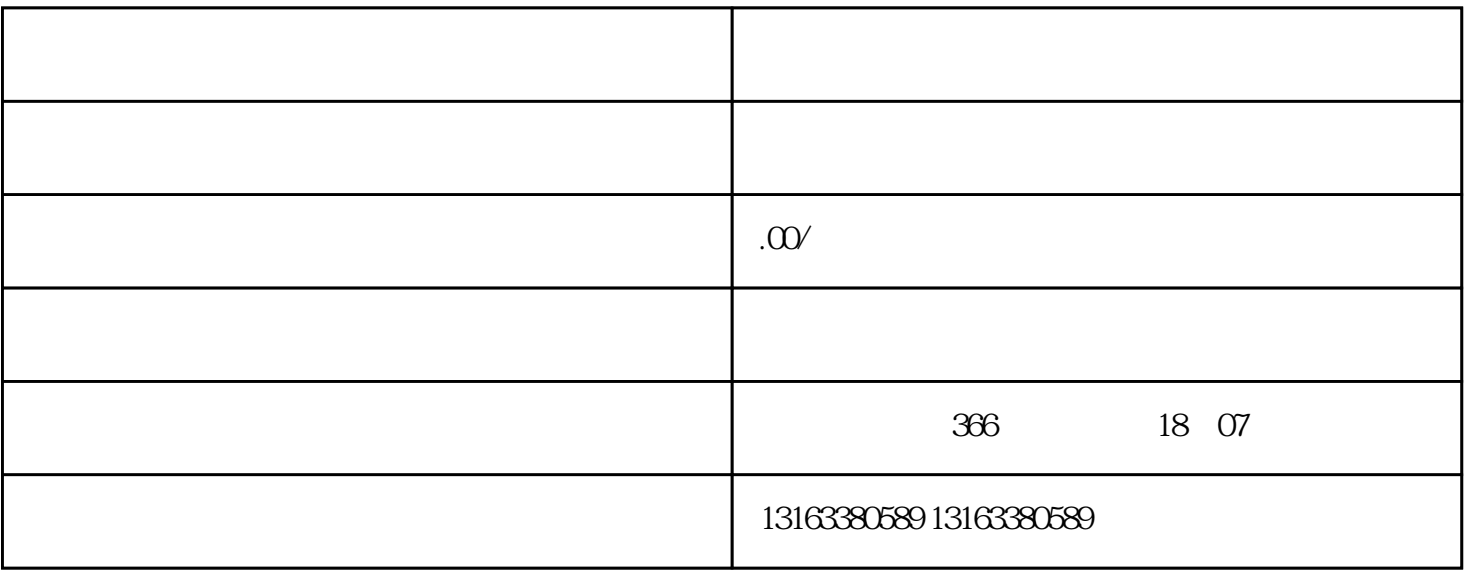

 $\frac{a}{a}$ , we are not in the construction of  $\frac{a}{a}$  $\frac{a}{\sqrt{a}}$   $1.$ 

2.

 $3.$